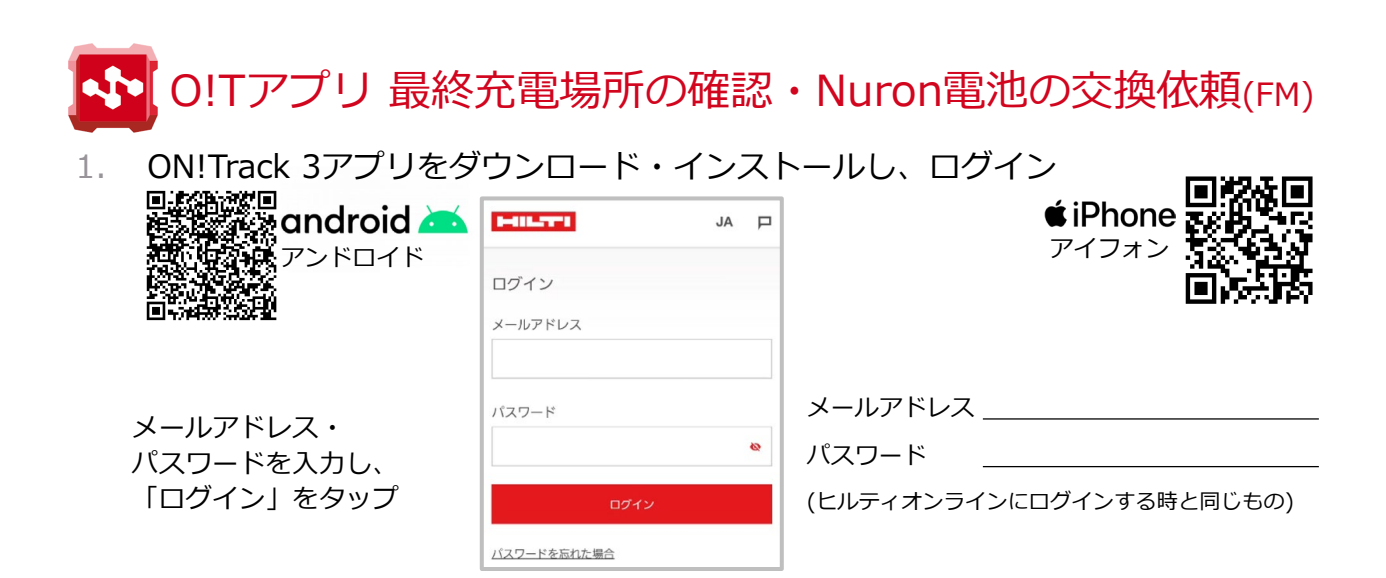

## 2. 場所を確認したい本体を選び、最終充電場所を確認

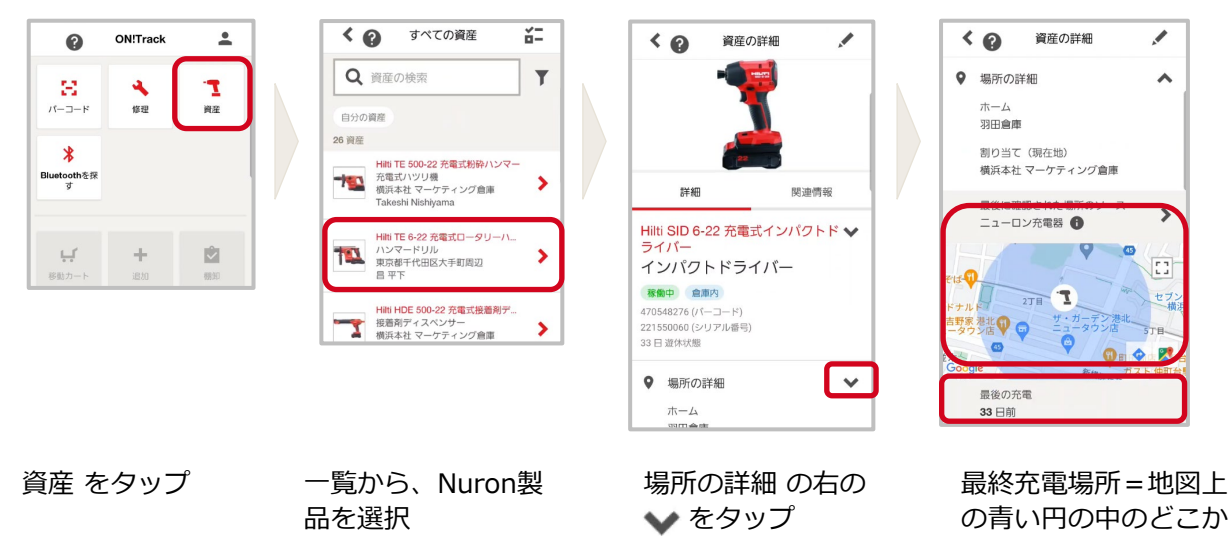

Nuron電池の交換が必要な場合は「アラート」でお知らせ。アラート詳細から交換をご依頼ください。

 $\frac{1}{1}$ 

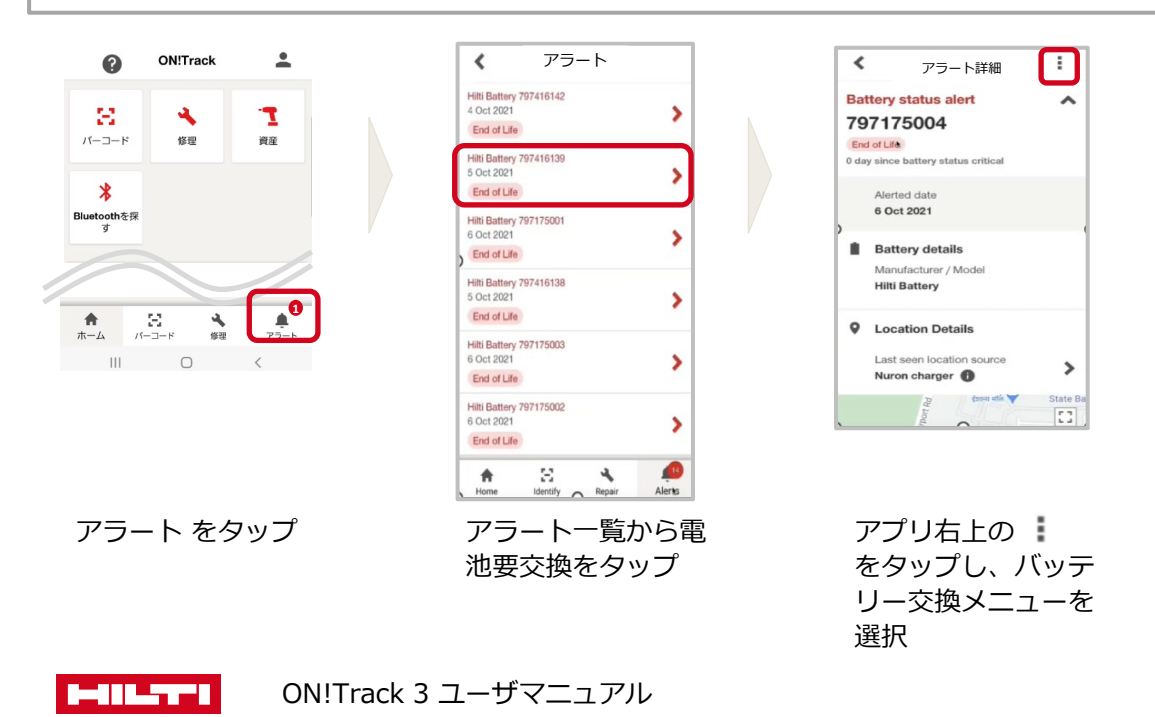